Algunos ejemplos de la utilidad de R para el análisis estadístico en estudios de epidemiología ambiental desarrollados en el CREAL

#### Jose Barrera-Gómez*<sup>a</sup>*

jbarrera@creal.cat

*<sup>a</sup>*Centre for Research in Environmental Epidemiology (CREAL)

26 de septiembre de 2011

<span id="page-0-0"></span>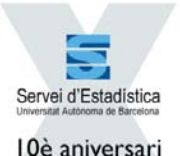

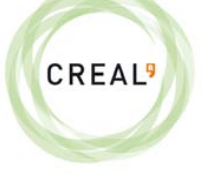

 $290$ 

メロト メ御 ドメ 君 ドメ 君 ド

# Índice

#### [Presentación](#page-2-0)

#### <sup>2</sup> [Algunos ejemplos de utilización de R](#page-9-0)

- [Errores en la valoración de la exposición facial a radiación ultravioleta](#page-9-0)
- **[Estimación de la prevalencia de escenarios de exposición y del riesgo atribuible](#page-21-0)** [bajo diseño de estudio](#page-21-0) *case-crossover*
- **· [Imputación múltiple en análisis de conglomeración](#page-33-0)**
- [Cómo lucrarse con R: Concurso del "Caganer" en el CREAL](#page-44-0)

 $\Omega$ 

# Parc de Recerca Biomèdica de Barcelona (PRBB)

<span id="page-2-0"></span>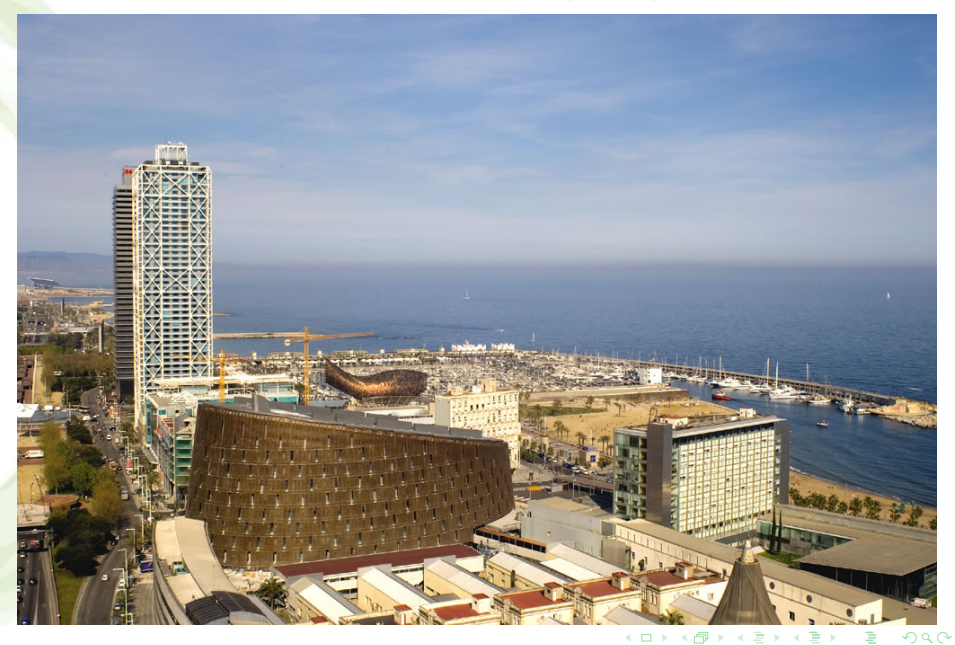

### Parc de Recerca Biomèdica de Barcelona (PRBB)

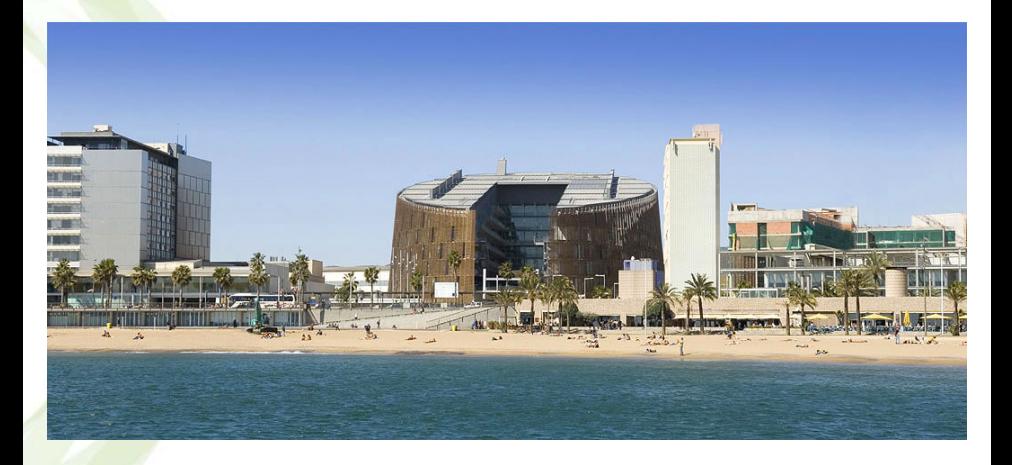

**← ロ ▶ + 伊** 

 $290$ 

# El Parc de Recerca Biomèdica de Barcelona

- Iniciativa de la Generalitat de Catalunya, el Ayuntamiento de Barcelona y la Universitat Pompeu Fabra (UPF),
- Conexión física con el Hospital del Mar de Barcelona,
- **Uno de los principales núcleos de investigación biomédica a nivel internacional,**
- 1200 trabajadores,
- 30 % personal científico extranjero. Más de 50 paises. Europa, América, Asia,
- **Perfil joven: 65 % menores de 35 años,**
- Perfil significativamente<sup>1</sup> femenino: 60 % mujeres,
- $\bullet$  Inversión en I+D  $\approx$  70 mill. €/anuales,
- Colaboración docente en estudios de grado, máster y/o doctorado: UPF, UAB , UB, UPC,...

<sup>1</sup>p–valor < 10<sup>-11</sup>.

 $\Omega$ 

# El Parc de Recerca Biomèdica de Barcelona

7 centros públicos de investigación ( $\approx$  100 grupos) coordinados entre sí:

- **· Informática biomédica, epigenética, biología celular, farmacología, genética** humana,...
- ... y Epidemiología y salud pública = Epidemiología ambiental = CREAL

つひひ

### El CREAL: objetivo

Centro de Investigación en Epidemiología Ambiental (CREAL)

"Identificamos los determinantes ambientales de la salud y promovemos su prevención y control."

 $290$ 

# El CREAL: 6 programas de investigación

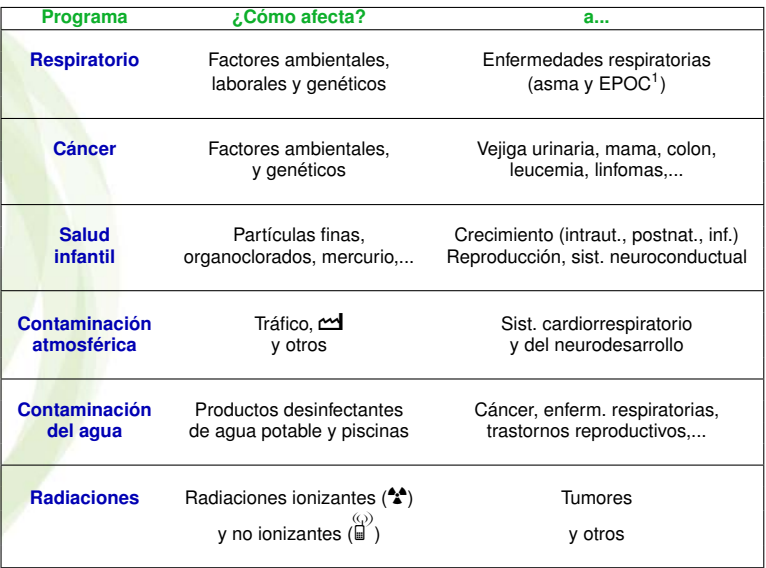

<sup>1</sup>EPOC: Enfermedad Pulmonar Obstructiva Crónica.

4 0 8

 $290$ 

# Distribución del personal del CREAL (*n* = 96)

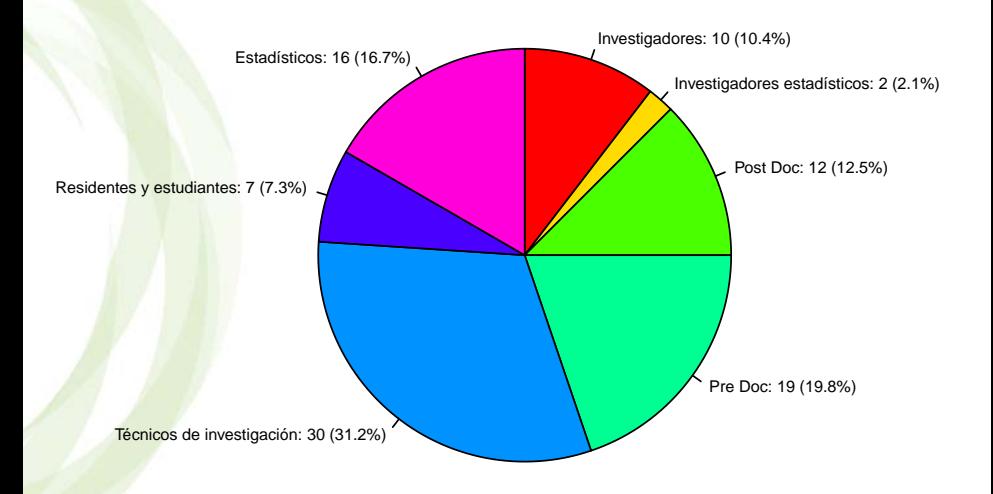

 $2Q$ 

# **Errores en la valoración de la exposición facial a radiación ultravioleta**

Dadvand P, Basagaña X, Barrera-Gómez J, Diffey B, Nieuwenhuijsen M. **Measurement errors in the assessment of exposure to solar ultraviolet radiation and its impact on risk estimates in epidemiological studies.** *Photochemical & Photobiological Sciences.* 2011, 10, 1161-1168.

<span id="page-9-0"></span>つひひ

# **Objetivos**

**Simular la exposición facial total anual a rayos ultravioletas** para trabajadores de interior en 6 ciudades europeas, Atenas (37°N 23°E), Grenoble (45°N 5°E), Milán (45°N 9°E), Praga (50°N 14°E), Oxford (52°N 1°W) y Helsinki (60°N 24°E), durante 1997.

**Evaluar el error** cometido en el impacto sobre riesgos para la salud, **al aproximar la exposición personal por la ambiental**.

つへへ

#### Modelo para la simulación

$$
E_{id} = UVR_d \cdot EF_{id} \cdot \left[1 - \left(1 - \frac{h_{id}}{H_d}\right)^2\right]
$$

donde

*Eid* (**resultado de la simulación)**:

exposición facial a *UVR* en el individuo *i* durante el día *d*,

*UVR<sup>d</sup>* (medidas disponibles para el año y ciudades de interés): nivel medio ambiental de UVR para el día *d*,

#### *EFid* (**a simular)**:

fracción facial de exposición (fracción de UVR ambiental recibida por el individuo *i* durante el día *d*).

*hid* (**a simular a partir de una muestra aleatoria en cada ciudad en el año de interés)**:

tiempo bajo exposición para el individuo *i* durante el día *d*,

*H<sup>d</sup>* (medidas disponibles para el año y ciudades de interés): tiempo con luz natural en el punto medio del mes de interés y en la latitud de interés.

# Simulación de *EFid* (fracción facial de exposición)

$$
E_{id} = UVR_d \cdot EF_{id} \cdot \left[1 - \left(1 - \frac{h_{id}}{H_d}\right)^2\right]
$$

• Se **asumió** 
$$
EF_{id} \sim \mathcal{U}(EF_{min}, EF_{max})
$$
 (runif),

- $E_{\text{min}} = 0.05$ ,
- *EF*max:
	- $\triangleright$  0,25 (laborable),
	- $\triangleright$  0,30 (fin de semana de invierno),
	- $\triangleright$  0,40 (fin de semana de verano),
	- $\triangleright$  0.50 (vacaciones de verano).

 $\Omega$ 

Simulación de *hid* (tiempo bajo exposición)

$$
E_{id} = UVR_d \cdot EF_{id} \cdot \left[1 - \left(1 - \frac{h_{id}}{H_d}\right)^2\right]
$$

**Información de partida: muestra aleatoria de la variable para días laborables.** Tamaños muestrales desde *N* = 79 (Praga) hasta *N* = 418 (Helsinki).

- Muestras modeladas paramétricamente con diversas distribuciones: LogNormal (plnorm), Gamma (pgamma), Weibull (pweibull),  $\chi^2$  (pchisq) y LogLogistic (pfisk ∈ VGAM), estimando los parámetros por MV (fitdistr ∈ MASS) y decidiendo la mejor distribución según su bondad de ajuste mediante el test de Kolmogorov–Smirnov (ks.test  $\in$  truncgof).
- Obtención de los parámetros para la misma distribución con igual varianza pero con moda multiplicada por el factor *WF* (*weekend factor* : 2 (invierno) o 4 (verano)) (uniroot). Valoración gráfica de la transformación mediante simulación (density).

Simulación de *hid* (tiempo bajo exposición)

$$
E_{id} = UVR_d \cdot EF_{id} \cdot \left[1 - \left(1 - \frac{h_{id}}{H_d}\right)^2\right]
$$

- 15 días de vacaciones en un único periodo distribuido uniformemente en julio (Praga, Oxford, Helsinki) o agosto (Atenas, Grenoble, Milán).
- Durante las vacaciones, *hid* ∼ N (5, 1) (rnorm).
- El 10 % no viaja durante las vacaciones (rbern ∈ Rlab).
- El 90 % lo hace a determinadas ciudades europeas según una distribución multinomial de parámetros conocidos (rmultinom).

Resultados de la simulación de la exposición personal

**Con las condiciones anteriores creamos una función para simular la exposición de** un individuo durante todo el año:

```
OneSimulation <- function(city="Oxford",
                           wf = c(4, 2),
                           percHoli=90,
                           Holidays=15)
```
Salida: matriz con tiempo de exposición y exposición a UVR facial totales anuales, desglosados por tipo de día.

 $\Omega$ 

#### Resultados de la simulación de la exposición personal

Para cada ciudad, se simularon 10.000 individuos durante cada uno de los días del año:

replicate(n=10000, OneSimulation(city=citynames[i], ...)

y se calculó un resumen descriptivo de la exposición total anual desglosada según el tipo de día:

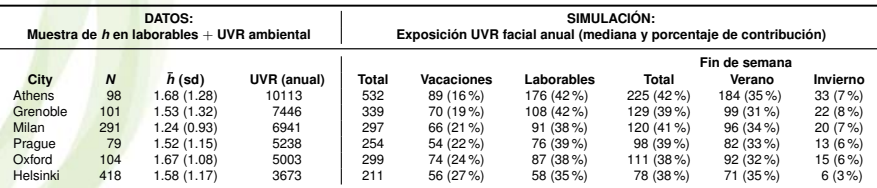

Relación estadística entre la exposición personal y la ambiental y el tiempo de exposición

**• Modelo lineal:** 

lm(logUVPersAnual ~ logTiempoAnual + logUVambientalAnual)

 $R^2 = 0,40.$ 

### Variabilidad intra-ciudad e inter-ciudad

Estimación de  $R_{0.95} = \frac{pct_{97,5}}{pct_{2.5}}$  $\frac{1}{pct_{2,5}}$ : require (lme4) # lmer # Modelo con efecto aleatorio de la ciudad: mod  $\leq$  lmer(logUV  $\sim$  (l|city), family=qaussian, data=dat) # Variabilidad intra e inter ciudad: sdBetweenWithin <- as.numeric(summary(mod)@REmat[, "Std.Dev."] R95City <- exp(2\*1.96\*sdBetweenWithin) names(R95City) <- c("Between", "Within") R95City

La variabilidad dentro de la ciudad domina a la variabilidad entre ciudades.

 $\frac{R_{0.95}}{R_{0.95}}$  intra-ciudad  $\approx 3$ 

**Parece no resultar una buena aproximación caracterizar la exposición del individuo por la exposición ambiental de su ciudad.**

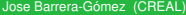

 $\Omega$ 

Pérdida de potencia al aproximar la exposición personal por la ambiental mediante la simulación de un efecto

Simulamos una respuesta binaria *Y* asociada a la exposición personal a partir de un modelo logístico bajo las condiciones siguientes:

```
# Modelo de simulación:
\# logit(Y=1) = beta0 + beta1*log(uv)
# input:
\# p = P(Y=1|UV=median(UV)
\# OR = OR(Q1(UV) -> Q3(UV))
# logUV = vector anual de log(UV personal simulado)
simulateY \le function(p=0.1, OR=1.5, logUV)
 {
 b1 \le -\log(OR)/\log(Qr) # Qr = Q3(UV)/Q1(UV)
 b0 \leftarrow log(p/(1-p)) - b1*log(UVmedian)
  logitY \leftarrow b0 + b1 * logUVpr \leftarrow 1/(1+exp(-logitY))Y \leftarrow sapply(pr, FUN=function(pr) rbern(n=1, prob=pr))
  Y
 }
```
 $\Omega$ 

# Pérdida de potencia al aproximar la exposición personal por la ambiental mediante la simulación de un efecto

- $\bullet$  Fijamos OR = 1,5 cuando la exposición pasa del primer al tercer cuartil.
- $\bullet$  Fijamos prevalencias en la mediana de la exposición  $p = 0.1$  y  $p = 0.001$ .
- **En cada caso, seleccionamos el número de simulaciones tal que la potencia en** el modelo de referencia (usando la exposición simulada como regresora) fuese aproximadamente del 80 %.
- Calculamos el ARE (asymptotic relative efficiency) como medida comparativa de eficiencia:

 $ARE = \frac{1}{2}$ Tamaño muestral en el modelo alternativo|Potencia<sub>0</sub>

Tamaño muestral en el modelo de referencia|Potencia<sub>0</sub>

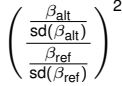

=

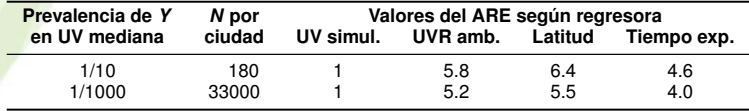

**Bajo las condiciones anteriores, necesitaríamos multiplicar el tamaño muestral por un factor entre 4 y 6 para conservar una potencia del 80 %.**

# **Estimación del riesgo atribuible bajo diseño de estudio** *case-crossover*

Basagaña X, Sartini C, Barrera-Gómez J, Dadvand P, Cunillera J, Ostro B, Sunyer J, Medina-Ramón M. **Heat waves and cause-specific mortality at all-ages** *Epidemiology*. 2011, 22(6), 765-772.

<span id="page-21-0"></span>つひひ

# **Objetivos**

**Estimar el efecto del calor extremo sobre la mortalidad** en Catalunya durante la temporada cálida (16 mayo - 15 octubre) desde 1983 hasta 2006 (503.389 muertes).

Explorar el efecto anterior sobre **adultos y niños** y estratificando por **66 y 8 causas de muerte respectivamente**.

 $\Omega$ 

- **Puede utilizarse para valorar la asociación entre una exposición y una respuesta** aguda y temporalmente muy cercana a la exposición.
- Diseño similar al caso-control.
- Cada caso se emplea también como control.
- Para cada caso, se suelen tomar varios controles (control de posibles tendencias).
- La cercanía temporal entre el caso y sus controles, y la ubicación temporal de estos, controlan posibles confusoras.

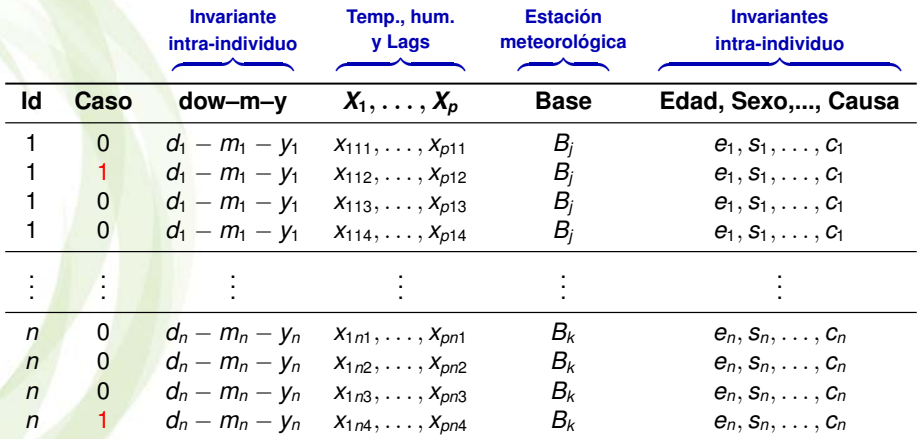

 $298$ 

メロメ メタメ メミメ メミメ

- Se definen y calculan los valores de las variables indicadoras de *Hot Day* (HD) y/o de *Heat Wave* (HW).
- **Existen diversos criterios. Por ejemplo, uno podría ser:** Un día se considera HD si su temperatura máxima supera el percentil 95 de la serie histórica de temperaturas máximas en la base meteorológica asociada.

```
require(doBy) # summaryBy
myFun \leftarrow function(x) quantile(x, probs=0.95, na.rm=TRUE)
pct95byBase <- summaryBy(Temp ~ Base, data=myData, FUN=myFun)
myData <- merge(myData, pct95byBase, by="Base")
myData$HD <- myData$Temp >= myData$Temp.95%
```
- Se puede hacer intervenir la humedad considerando la temperatura aparente.
- Un día se considera dentro de una HW si es HD y también, por ejemplo, lo son los dos días previos.

 $298$ 

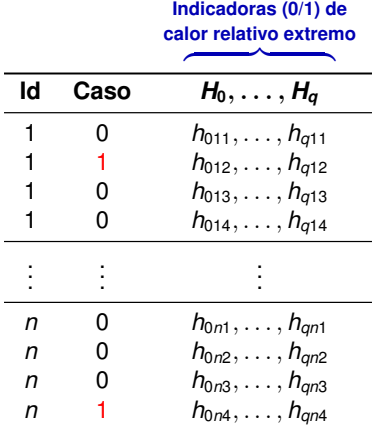

 $\textsf{Por}$  ejemplo,  $H_k = \textsf{Lag}_k(\textsf{HD}), \quad k = 0, \ldots, q.$ 

l,

ヨメ イヨメ

 $\sim$ 

**(ロ) (母)** 

 $298$ 

Modelo de *Conditional Logistic Regression*

```
require(survival)
clogit(Caso \sim H0 + ... + Hq) + strata(Id), data=myData)
```
Matemáticamente es equivalente a *Conditional Poisson Regression* con variables indicadoras del estrato.

 $\Rightarrow \beta = \log RR$ .

y podemos interpretar

$$
\log \text{RR}_i = \log \left( \frac{O_i}{E_i} \right) = H_i \beta^T, \quad i = 1, \dots, N
$$

#### donde

- $\blacktriangleright$   $H_i = (H_{0i}, \ldots, H_{qi})$  es el patrón de exposición asociado al día *i*,
- $\mathbf{B} = (\beta_0, \dots, \beta_q)$  es el vector de parámetros asociados a *H* en el modelo,
- ▶ *O<sub>i</sub>* es el número de muertes observadas en el día *i*,
- $\blacktriangleright$  *E<sub>i</sub>* es el número de muertes esperadas en el día *i*, si éste está asociado a exposición nula  $(H_i = 0)$ .
- ▶ *N* es el número de días con muertes en la serie temporal.

 $QQQ$ 

#### Mortalidad atribuible al calor extremo

• La mortalidad atribuible al calor extremo es,

$$
MA = \sum_{i=1}^{\# \text{dias}} (O_i - E_i)
$$
  
\n
$$
= \sum_{j=1}^{\# \text{patones } E} (O_j - E_j)
$$
  
\n
$$
= \sum_{j=1}^{\# \text{patrones } E} O_j \left(1 - \frac{1}{RR_j}\right)
$$
  
\n
$$
= M \sum_{j=1}^{\# \text{patrones } E} P(\text{casol } E_j) \left(1 - \frac{1}{RR_j}\right)
$$

donde *M* es la mortalidad total observada.

4 D F

### Identificación de los patrones de exposición

2<sup>q+1</sup> patrones posibles de exposición:  
\n
$$
E_0 = \{H_0 = H_1 = \dots = H_{q-1} = H_q = 0\}
$$
 (exposición nula),  
\n $E_1 = \{H_0 = H_1 = \dots = H_{q-1} = 0, H_q = 1\},$   
\n $E_{2q+1} = \{H_0 = H_1 = \dots = H_{q-1} = H_q = 1\}.$ 

**• Posible etiquetado de los patrones:** 

```
E \le - as.matrix(H) \frac{10^{6} (q:0)}{q:0}H0 H1 H2 H3 H4 H5 E
1 0 0 0 0 0 0 0
2 0 0 0 0 0 1 1
3 0 0 0 0 1 0 10
4 0 0 0 1 0 0 100
```
٥

<span id="page-29-0"></span>つへへ

### Prevalencia de casos y de patrones de exposición

Estimamos la prevalencia de cada escenario de exposición, *P*(*Ej*):

```
pE <- summary(as.factor(E))
pE \le -pE/\text{sum}(pE)
```
y la prevalencia de casos observada en cada escenario

3 100000 1 0 0 0 0 0 0.0402 0.04[04](#page-29-0)

```
require(doBy)
casosByE \le -summaryBy(caso \sim E, FUN=sum, ...)
```
y la tabla de prevalencias de *E*:

```
# Patrones de E existentes:
duplicated(...)
# Fusión de datos:
merge(data1, data2, by="E")
# Orden por prevalencia:
myData <- myData[order(myData$pE, decreasing=TRUE), ]
    E H0 H1 H2 H3 H4 H5 pE pCaso
      1 0 0 0 0 0 0 0 0.7294 0.7410
2 100 0 0 0 1 0 0 0.0403 0.0392
```
#### Riesgo relativo y mortalidad atribuible

```
Hm \le -as.matrix(H)L \leftarrow as.vector(Hm \ ** betas)
varL \leq diag(Hm \frac{1}{2} diag(Hm \frac{1}{2} diag)
signError \leq -matrix(-1:1, nrow=ncw(Hm), ncol=3, byrow=TRUE)RR \leftarrow exp(L + signError * 1.96 * sqrt(varL))MAbyE \leq M*pCaso*(1 - 1/RR[, 2])
MA < -sum (MAbyE)
```
E H0 H1 H2 H3 H4 H5 pE casos RRlo95 RR RRup95 MA 1 0 0 0 0 0 0 0 0.7293 1843 1.000 1.000 1.000 0 2 10000 0 1 0 0 0 0 0.0409 106 1.025 1.054 1.084 5.449 3 1000 0 0 1 0 0 0 0.0407 104 1.012 1.042 1.074 4.320

### Algunos resultados

- 3 días consecutivos de calor extremo incrementan la mortalidad total diaria en un  $19%$
- 1,69% de muertes atribuídas al calor (333 muertes anuales en temporada cálida).
- $\bullet \approx 40\%$  de esas muertes no ocurrió durante una ola de calor.
- **RR más elevados: enfermedades cardiovasculares y respiratorias, desórdenes men**tales y del aparato nervioso, algunas infecciosas, aparato digestivo, diabetes, algunas causas externas incluyendo el suicidio.
- En infantes, el efecto se observó en el mismo día y sólo para condiciones originadas en el período perinatal (RR 1,53 (1,16 - 2,02)).

# **Imputación múltiple en análisis de conglomeración**

Basagaña X, Barrera-Gómez J, Benet M, Antó JM, Garcia-Aymerich J. **Multiple imputation in cluster analysis** (in preparation).

<span id="page-33-0"></span>つひひ

# **Objetivo**

Proponer un **procedimiento** para trasladar la **incertidumbre debido a datos faltantes** a los resultados de un **análisis de conglomeración**.

## Imputación múltiple

**.** Multivariate Imputations by Chained Equations (MICE):

```
# Para M imputaciones:
MI \leftarrow mice(data, m = M)
# Lista con las imputaciones:
MI$imp
```
4 D F

 $2Q$
Datos centrados (y estandarizados)

**En cada imputación, se centran todas las variables en su media:** 

```
CenterDataBase <- function(DataBase)
```

```
n <- nrow(DataBase)
m <- apply(DataBase, 2, mean)
CenteredDataBase \leq DataBase - rep(1, n) \ast\astt(m)
CenteredDataBase
```
{

}

 $QQQ$ 

#### Datos centrados (y estandarizados)

... y se estandarizan por su desviación estándar las contínuas: StandardizeDataBaseContinuous <- function(DataBase)

```
Xs <- as.matrix(CenterDataBase(DataBase))
p <- ncol(DataBase)
for (i in 1:p)
 {
 x \le -Xs, il
  # is x binary?
  if (lenqth(levels(factor(x))) > 2)Xs[, i] \leq x/sd(x, na, rm=TRUE)}
Xs <- as.data.frame(Xs)
names(Xs) <- names(DataBase)
Xs
```
{

}

#### Algoritmo de conglomeración

- Se prefijan los valores posibles para el número de clusters, *k* ∈ (2, 3, . . . , *k*max).
- Para cada imputación y para cada *k* posible:
	- **EXECTE Se realiza una conglomeración** *k-means* (kcca ∈ flexclust) partiendo con todas las variables y usando como centroides iniciales los obtenidos por un cluster jerárquico (hclust ∈ flexclust), cortado a *k* grupos (cutree),
	- ► Se elimina aquella variable que minimiza el valor de

$$
CritCF = \left[ \left( 1 + \frac{1}{2m} \right) \left( 1 + \frac{W}{B} \right) \right]^{-\frac{1 + \log_2(k+1)}{1 + \log_2(m+1)}}
$$

donde *m* es el número de variables y *W* y *B* son las inercias intra-cluster e inter-cluster respectivamente.

- $\triangleright$  Se continua el procedimiento de eliminación de variables una a una hasta que la eliminación de una variable no mejora el valor de *CritCF*.
- $\triangleright$  Se fija, para esa imputación, el valor de *k* y el conjunto de variables seleccionadas asociados al valor màximo de *CritCF*.
- Ahora tenemos, para cada una de las *M* imputaciones, un valor óptimo de *k* y un conjunto de variables conglomeradoras.

 $QQ$ 

Podemos decidir como valor óptimo de *k* el asociado al valor máximo de *CritCF* o bien aquél que queda seleccionado en más imputaciones.

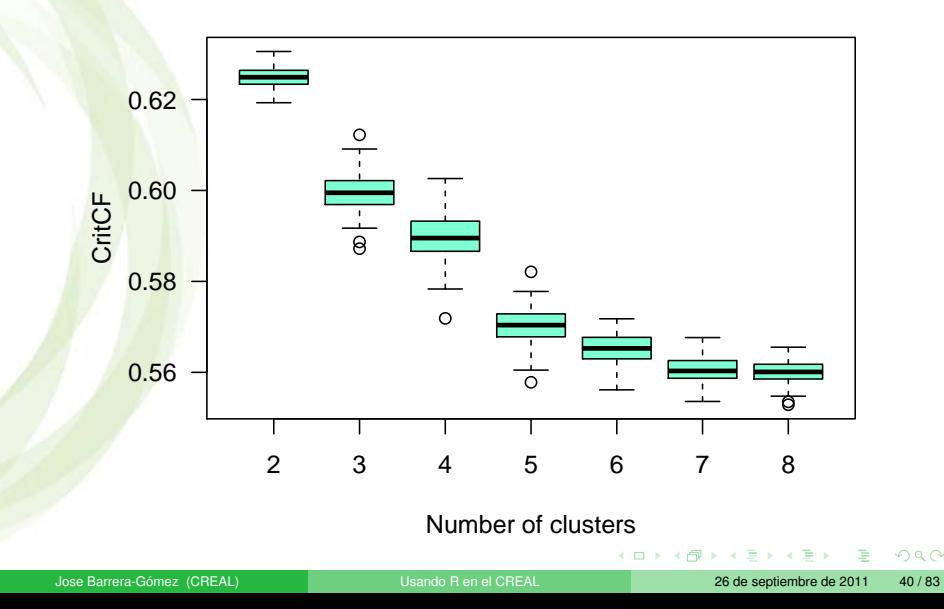

Una vez decidido el valor de *k*, realizamos un análisis descriptivo de la presencia de variables seleccionadas:

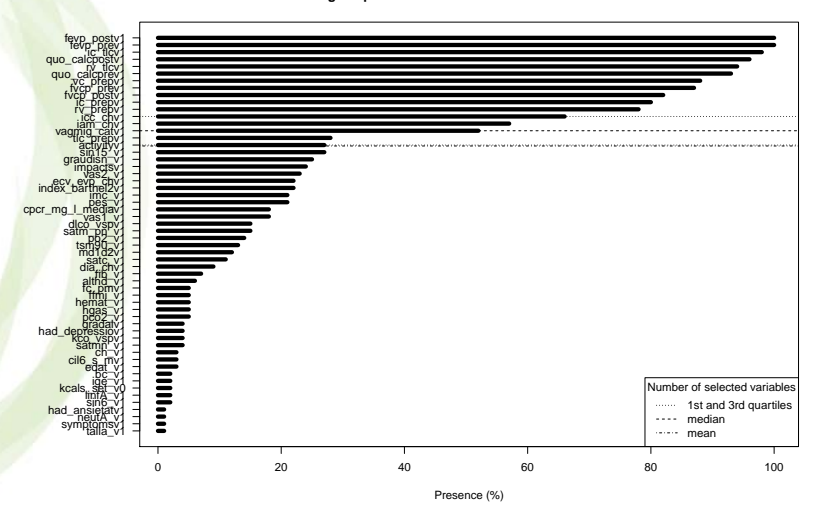

**Percentage of presence in the selected variables sets for k = 3**

(□ ) (f)

#### • Reetiquetamos los clusters:

```
RelabelClusters <- function(RefCenters, Centers, Cluster)
 {
  res < - NIILL
  k <- dim(RefCenters)[1]
 n <- length(Cluster)
  permut <- permn(1:k)
  nPermut <- length(permut)
  distances <- rep(NA, nPermut)
  for (i in 1:nPermut)
   {
   id <- permut[[i]]
    auxCenters <- Centers[id, ]
    distances[i] <- sum((auxCenters - RefCenters)^2)
   }
  id < - which(distances == min(distances))[1]
  order <- permut[[id]]
  newCenters <- Centers[order, ]
  res$newCenters <- newCenters
  newCluster <- rep(NA, n)
  for (i in 1:k)
  newCluster[Cluster == i] <- order[i]
  res$newCluster <- newCluster
  res
```
}

 $QQ$ 

Estimamos las probabilidades de asignación a cada cluster:  $\bullet$ 

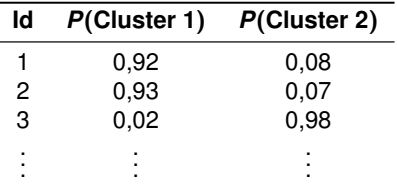

Y resumimos la distribución de estas probabilidades:

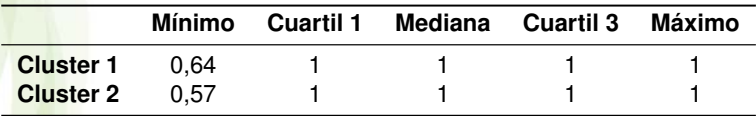

**Cómo lucrarse con R: Concurso del "Caganer" en el CREAL**

# **Objetivo**

**Crear un "Caganer" ecológico** (con material reciclado y/o reutilizable) para competir **por una cesta navideña**.

4 D F

 $2Q$ 

#### Funciones de R usadas

- **Aleatorias:** runif y rnorm
- **· Matemáticas:** abs, sin y cos
- **· Para dibujar**: plot, lines, polygon y rainbow

 $QQ$ 

4 0 8  $\prec$ 

**← ロ ▶ + 伊** 

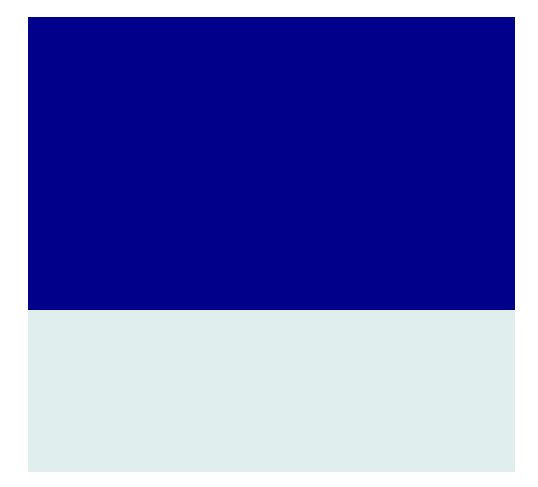

**← ロ ▶ + 伊** 

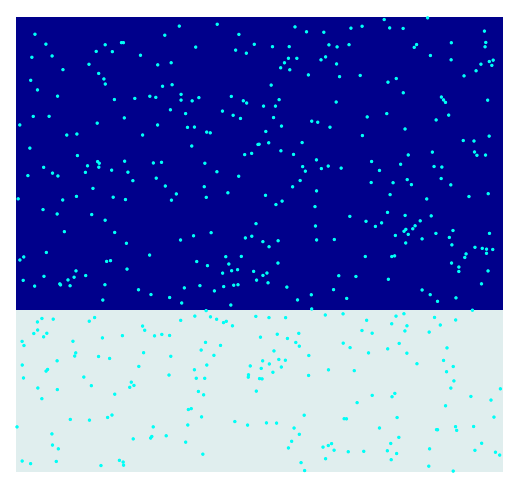

4 D F

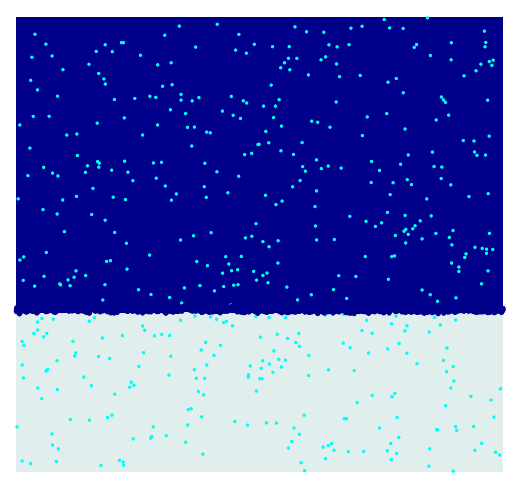

4 D F

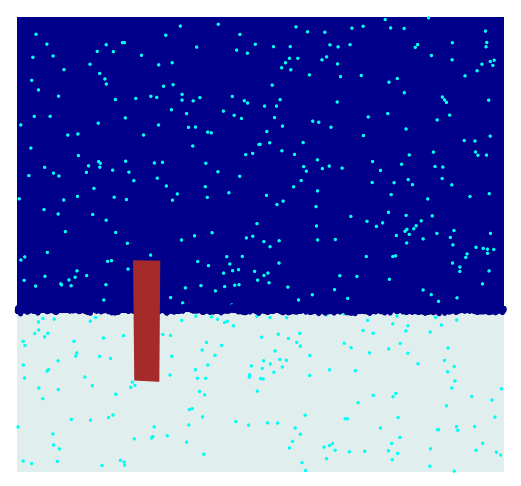

4 D F

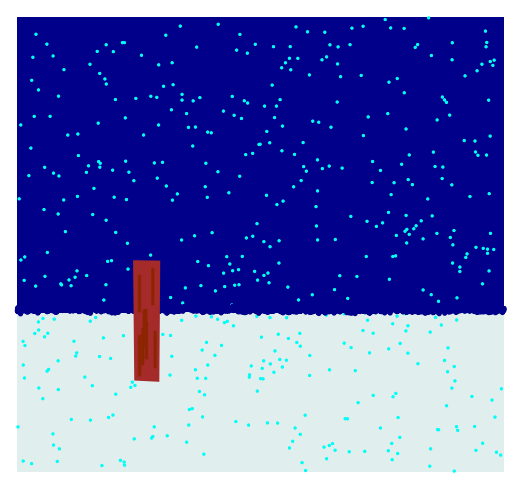

4 D F

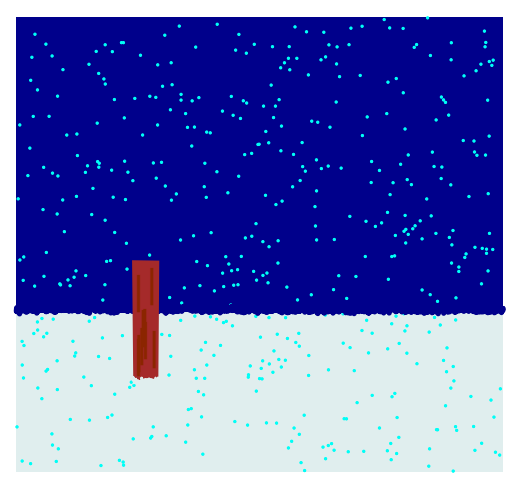

4 D F

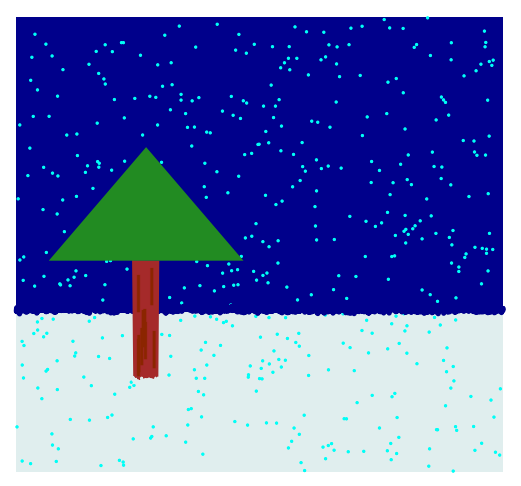

4 D F

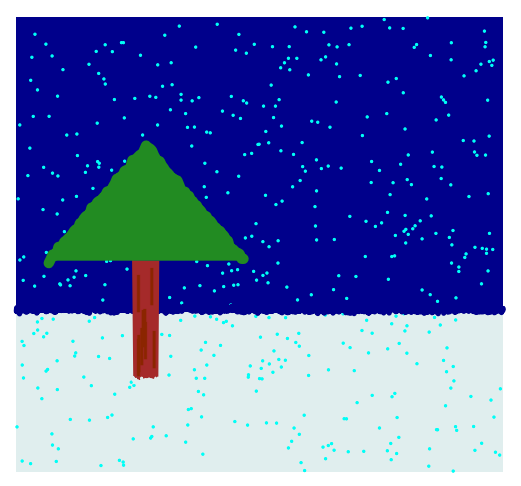

4 D F

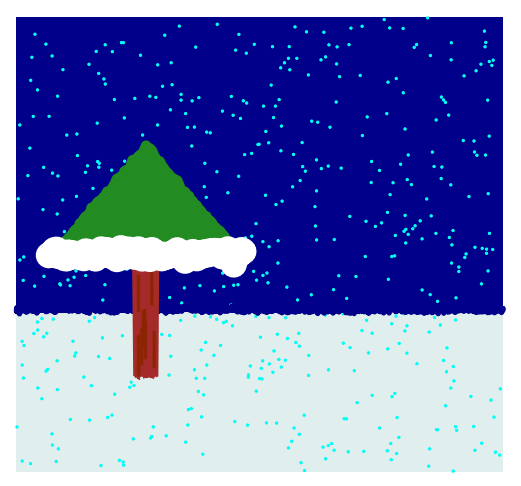

4 D F

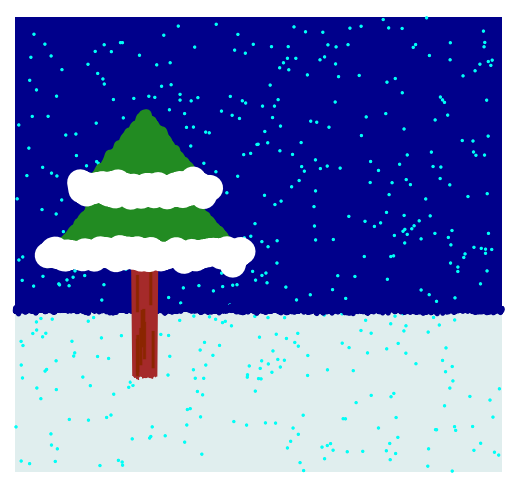

4 D F

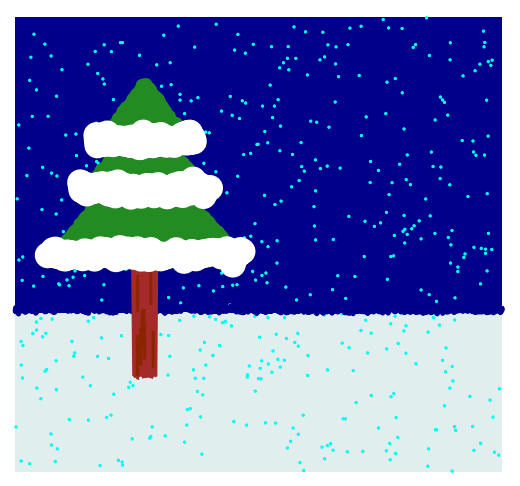

4 D F

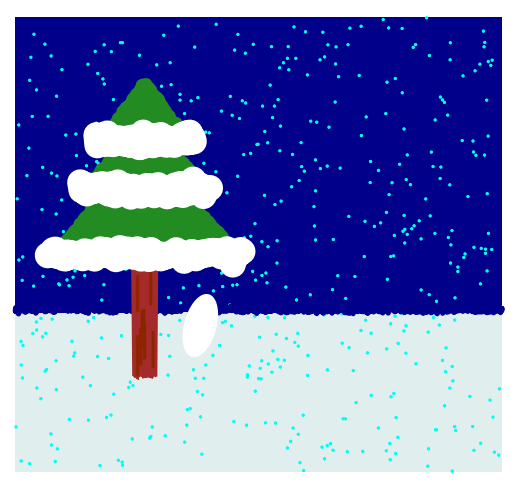

4 D F

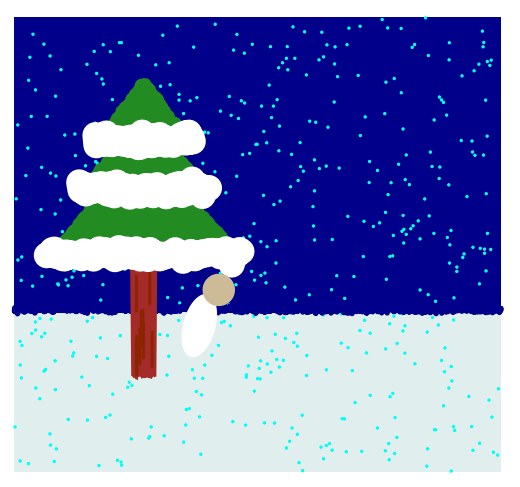

4 D F

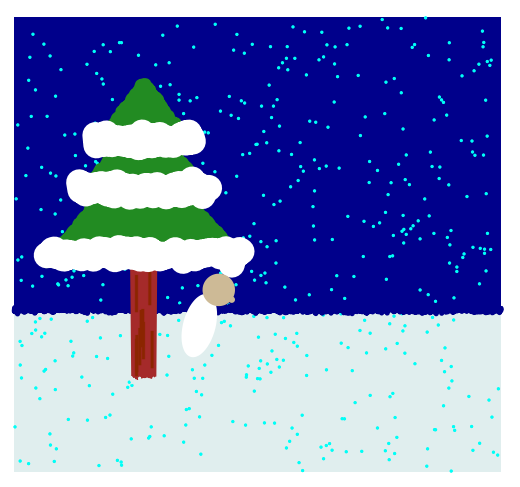

4 D F

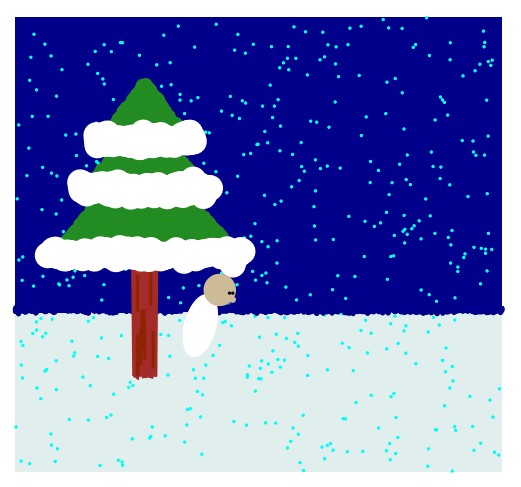

4 D F

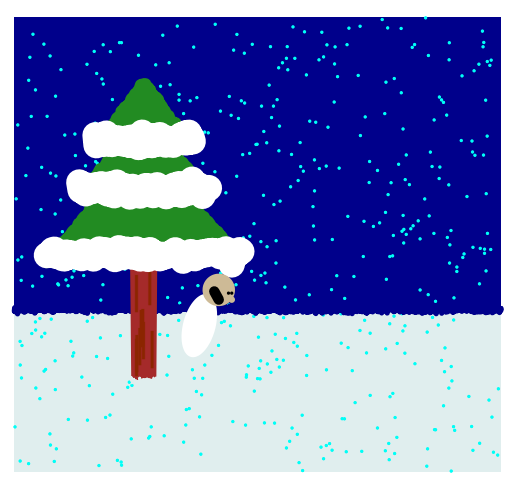

4 D F

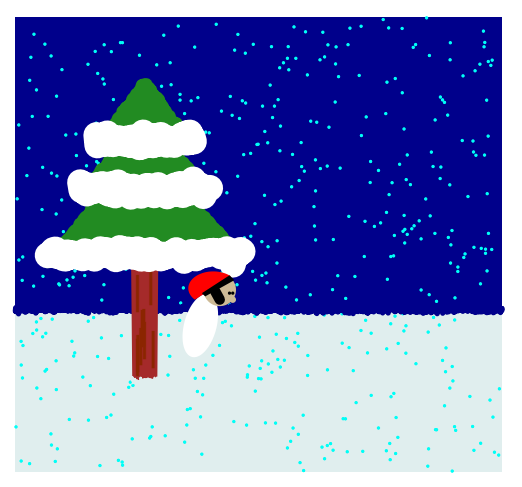

4 D F

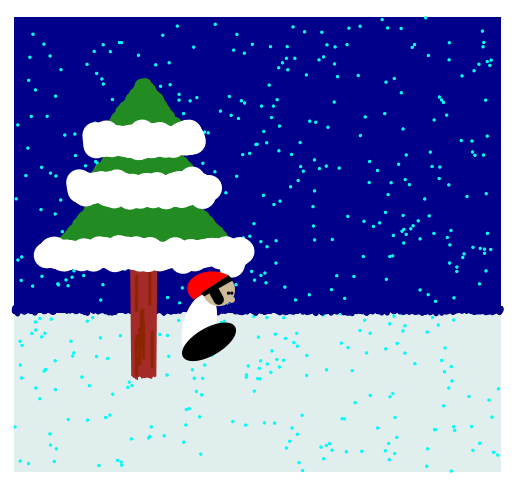

4 D F

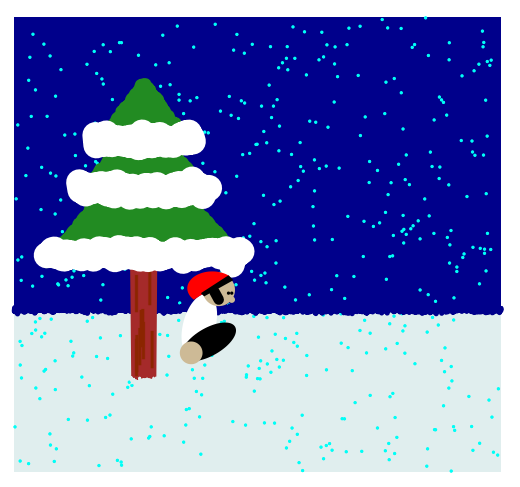

4 D F

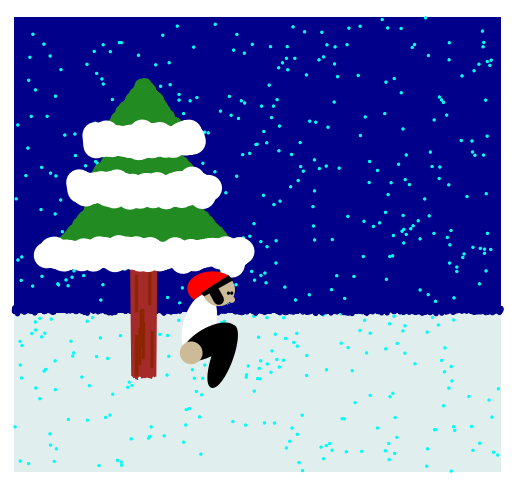

4 D F

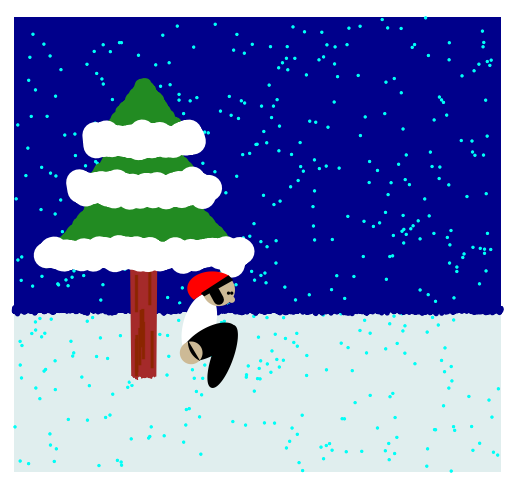

4 D F

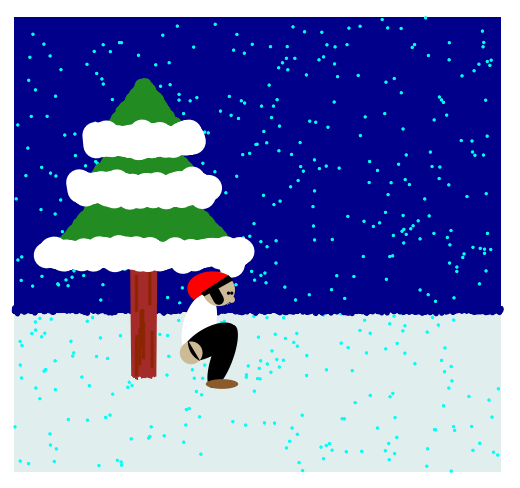

4 D F

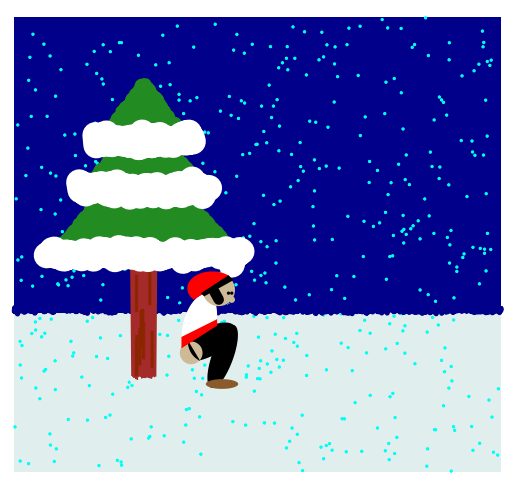

4 D F
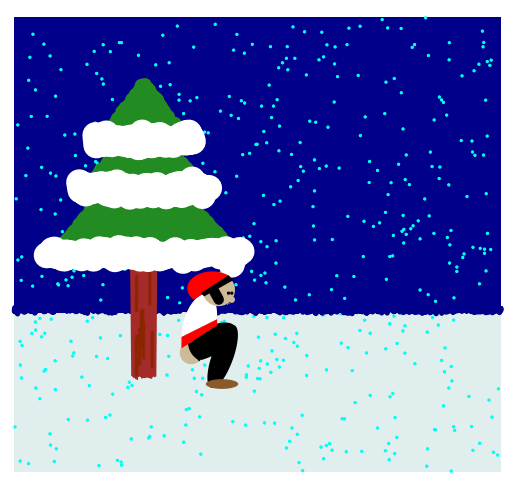

4 D F

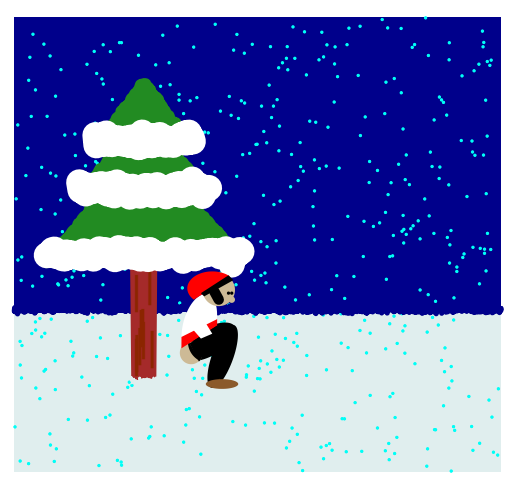

4 D F

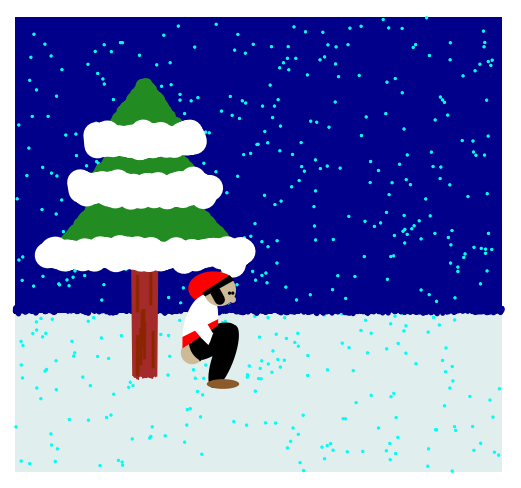

4 D F

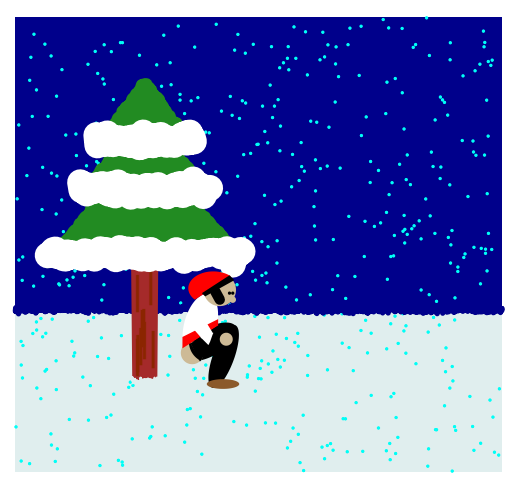

4 D F

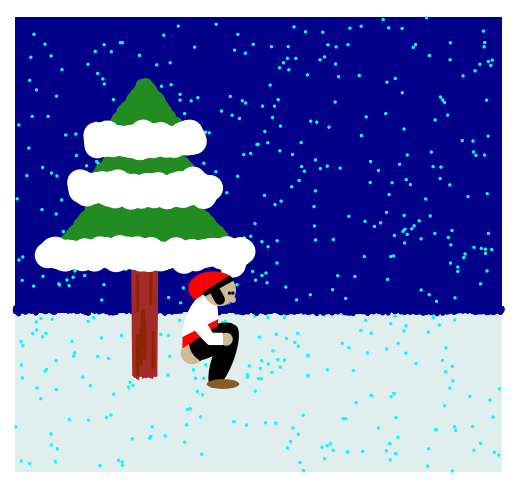

4 D F

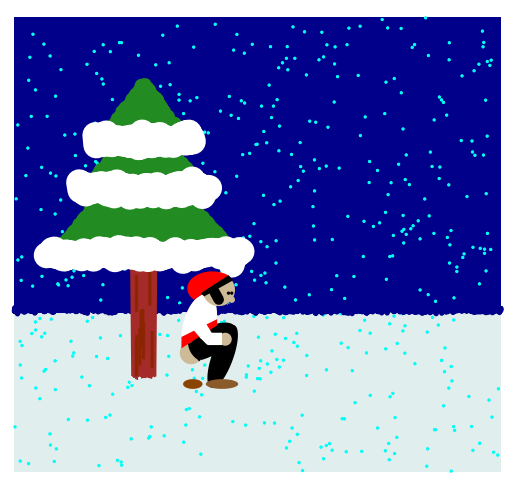

4 D F

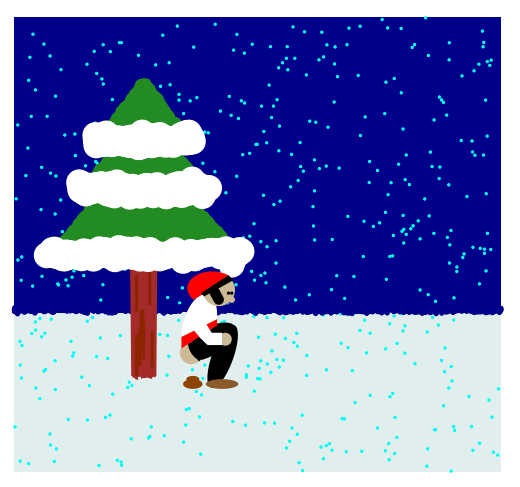

4 D F

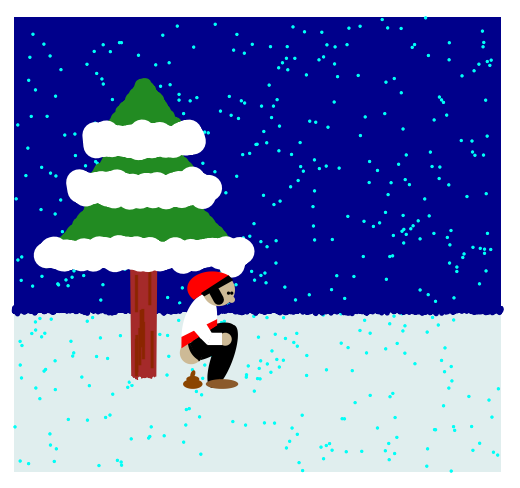

4 D F

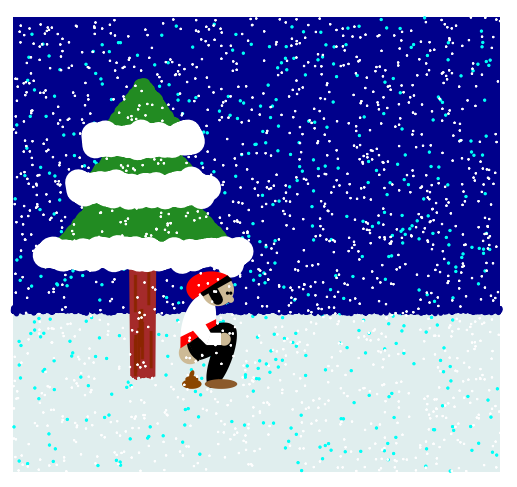

4 0 8 ∢ ⊕

**"L'estadística és sentit comú en un 80 %"** Llorenç Badiella

# **Gràcies i Felicitats, SEA!**

つひつ

## **CREAL**<sup>9</sup>

Centre for Research in Environmental Epidemiology

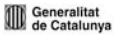

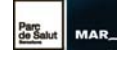

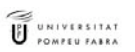

Parc de Recerca Biomèdica de Barcelona Doctor Aiguader, 88 08003 Barcelona (Spain) Tel. (+34) 93 214 70 00 Fax (+34) 93 214 73 02

info@creal.cat www.creal.cat

メロメ メタメ メミメ メミメ

つくい

活